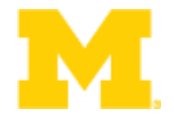

**1**

# EECS 373 Design of Microprocessor-Based Systems

Branden Ghena University of Michigan

Lecture 3: Assembly, Tools, and ABI September 9, 2014

> Slides developed in part by Mark Brehob & Prabal Dutta

### **Announcements**

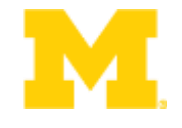

- I'm not Prabal
	- You probably noticed
- Homework 1 is due
- No office hours this week
- Projects
	- Continue thinking about them

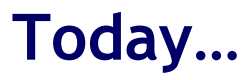

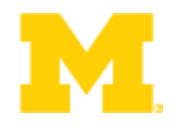

# Finish ARM assembly example from last time

Software Development Tool Flow

Application Binary Interface (ABI)

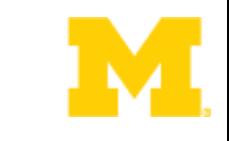

# **Exercise: What is the value of r2 at done?**

**start: movs r0, #1 movs r1, #1 movs r2, #1 sub r0, r1 bne done movs r2, #2 done: b done ...**

**...**

# **Conditional execution: Append to many instructions for conditional execution**

**Table A6-1 Condition codes** 

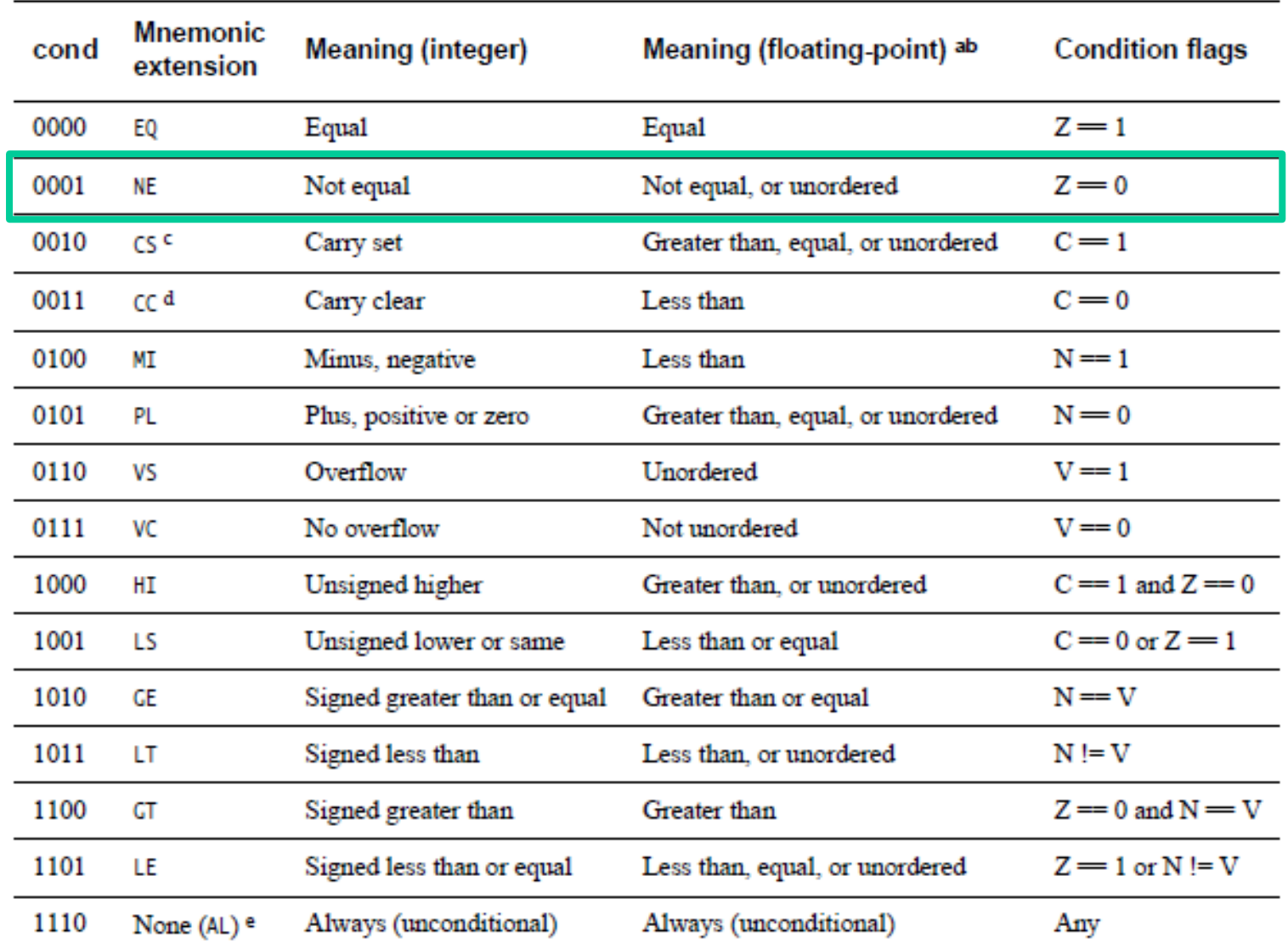

### **Application Program Status Register (APSR)**

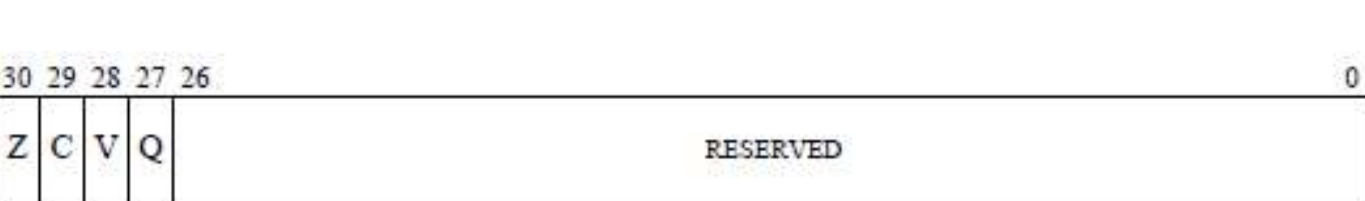

APSR bit fields are in the following two categories:

31

N

- Reserved bits are allocated to system features or are available for future expansion. Further ۰ information on currently allocated reserved bits is available in The special-purpose program status registers (xPSR) on page B1-8. Application level software must ignore values read from reserved bits, and preserve their value on a write. The bits are defined as UNK/SBZP.
- Flags that can be set by many instructions: ۰
	- N, bit [31] Negative condition code flag. Set to bit [31] of the result of the instruction. If the result is regarded as a two's complement signed integer, then  $N = 1$  if the result is negative and  $N = 0$  if it is positive or zero.
	- Z, bit [30] Zero condition code flag. Set to 1 if the result of the instruction is zero, and to 0 otherwise. A result of zero often indicates an equal result from a comparison.
	- C, bit [29] Carry condition code flag. Set to 1 if the instruction results in a carry condition, for example an unsigned overflow on an addition.
	- V, bit [28] Overflow condition code flag. Set to 1 if the instruction results in an overflow condition, for example a signed overflow on an addition.
	- Q, bit [27] Set to 1 if an SSAT or USAT instruction changes (saturates) the input value for the signed or unsigned range of the result.

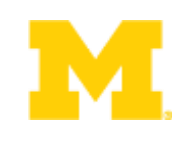

### **Solution: what is the value of r2 at done?**

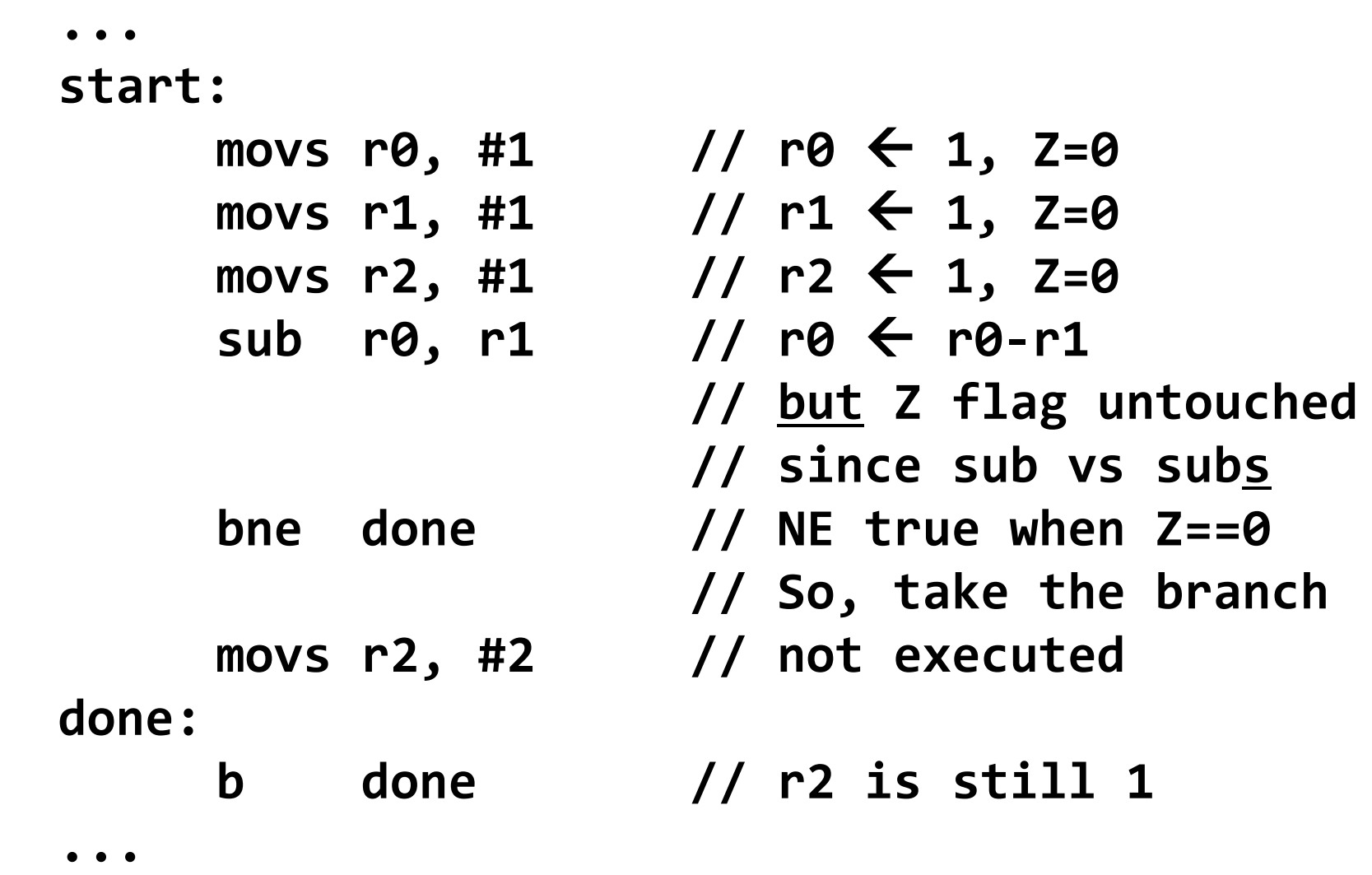

### **Real assembly example**

**.equ STACK\_TOP, 0x20000800 /\* Equates symbol to value \*/ .text /\* Tells AS to assemble region \*/ .syntax unified /\* Means language is ARM UAL \*/ .thumb /\* Means ARM ISA is Thumb \*/ .global** \_start **.type start, %function \_start: .word STACK\_TOP, start /\* Inserts word 0x20000800 \*/ start: movs r0, #10 movs r1, #0 loop: adds r1, r0 subs r0, #1 bne loop deadloop: b deadloop .end**

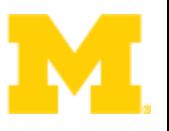

### **What's it all mean?**

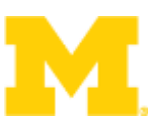

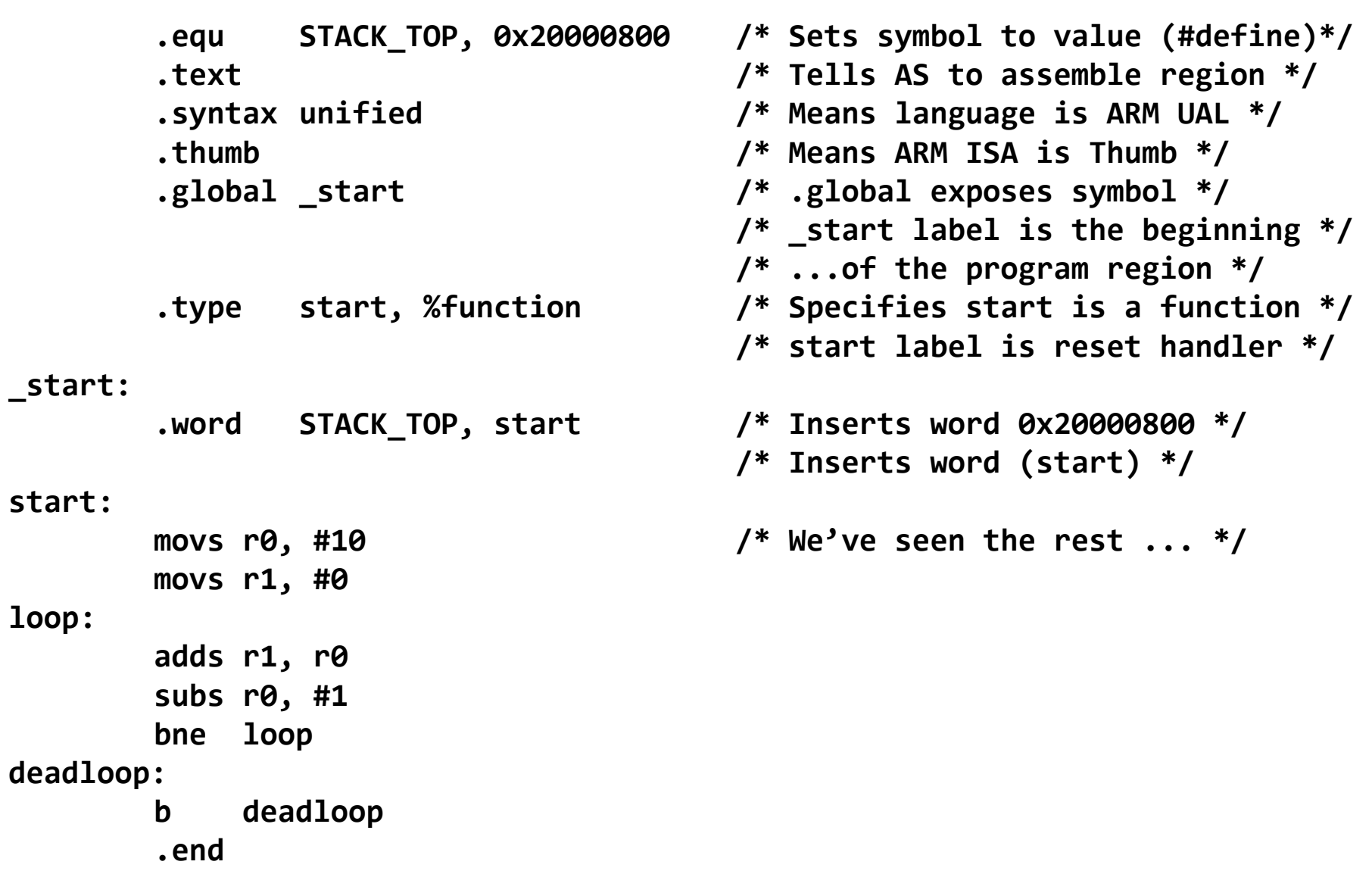

### **What happens after a power-on-reset (POR)?**

- ARM Cortex-M3 (many others are similar)
- Reset procedure
	- $-$  SP  $\leftarrow$  mem(0x00000000)
	- $PC \leftarrow \text{mem}(0 \times 000000004)$

\_start:

...

- 
- 
- 
- 
- 
- 
- .word  $STACKTOP$  /\* Top of Stack  $*/$
- .word Reset Handler  $/$ \* Reset Handler \*/
- .word NMI Handler  $/$ \* NMI Handler \*/
- .word HardFault Handler  $/$ \* Hard Fault Handler \*/
- .word MemManage Handler  $/$ \* MPU Fault Handler  $*/$
- .word BusFault handler  $/$ \* Bus Fault Handler \*/

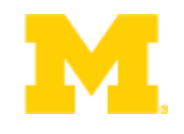

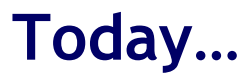

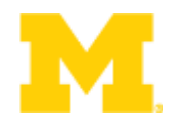

Walk though of the ARM ISA

# Software Development Tool Flow

Application Binary Interface (ABI)

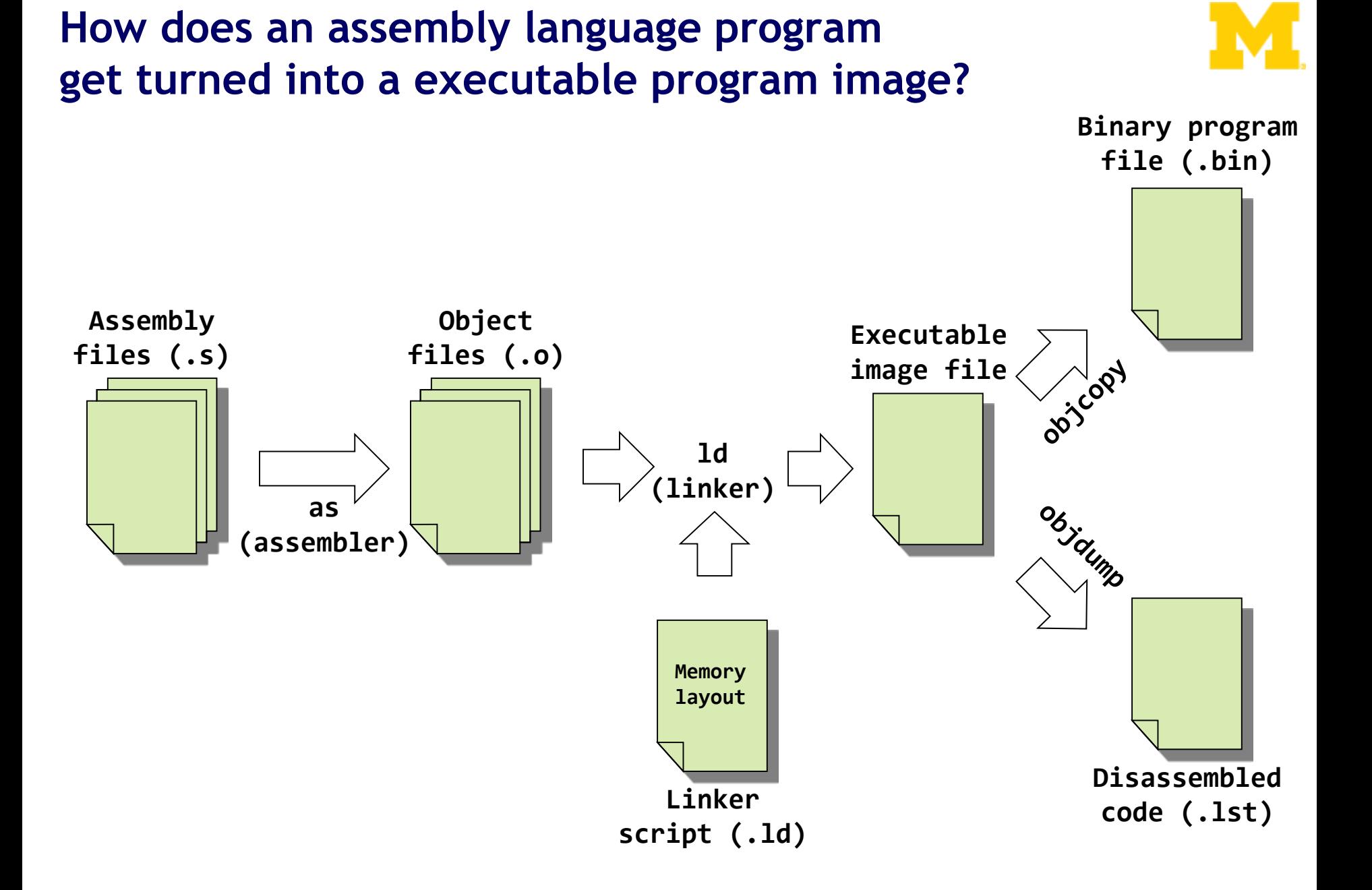

# **What are the real GNU executable names for the ARM?**

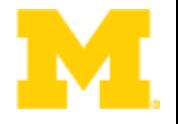

- Just add the prefix "arm-none-eabi-" prefix
- Assembler (as)
	- arm-none-eabi-as
- Linker (ld)
	- arm-none-eabi-ld
- Object copy (objcopy)
	- arm-none-eabi-objcopy
- Object dump (objdump)
	- arm-none-eabi-objdump
- C Compiler (gcc)
	- arm-none-eabi-gcc
- C++ Compiler (g++)
	- arm-none-eabi-g++

### **Real-world example**

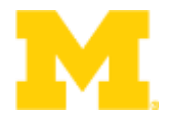

• To the terminal!

(code at https://github.com/brghena/eecs373\_toolchain\_examples)

### **How are assembly files assembled?**

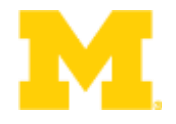

- \$ arm-none-eabi-as
	- Useful options
		- -mcpu
		- -mthumb
		- $\bullet$  -O

**\$ arm-none-eabi-as -mcpu=cortex-m3 -mthumb example1.s -o example1.o**

### **A simple (hardcoded) Makefile example**

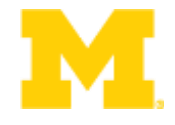

#### **all:**

**arm-none-eabi-as -mcpu=cortex-m3 -mthumb example1.s -o example1.o arm-none-eabi-ld -Ttext 0x0 -o example1.out example1.o arm-none-eabi-objcopy -Obinary example1.out example1.bin arm-none-eabi-objdump -S example1.out > example1.lst**

### **What information does the disassembled file provide?**

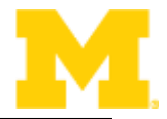

**all:**

**arm-none-eabi-as -mcpu=cortex-m3 -mthumb example1.s -o example1.o arm-none-eabi-ld -Ttext 0x0 -o example1.out example1.o arm-none-eabi-objcopy -Obinary example1.out example1.bin arm-none-eabi-objdump -S example1.out > example1.lst**

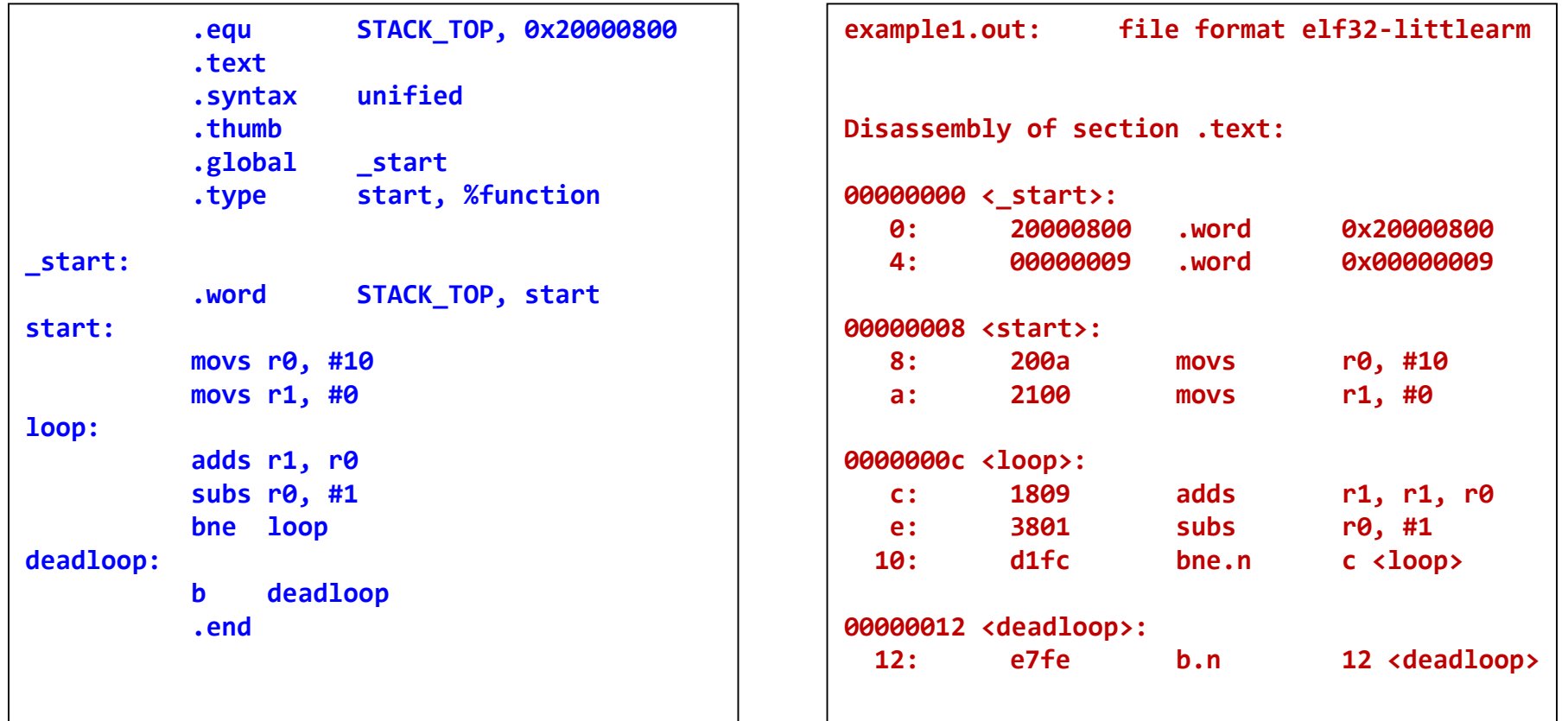

# **Linker script**

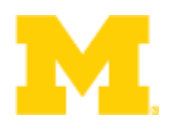

```
OUTPUT_FORMAT("elf32-littlearm")
OUTPUT_ARCH(arm)
ENTRY(main)
```
#### **MEMORY**

```
{
/* SmartFusion internal eSRAM */
ram (rwx) : ORIGIN = 0x20000000, LENGTH = 64k
}
```
#### **SECTIONS**

```
{
 .text :
 {
    = ALIGN(4);
    *(.text*)
    = ALIGN(4);
    _etext = .;
 } >ram
}
end = .;
```
- Specifies little-endian arm in ELF format.
- Specifies ARM CPU
- Should start executing at label named "main"
- We have 64k of memory starting at
	- 0x20000000. You can read, write and execute out of it. We've named it "ram"
- $\mathbf{u}$ ," is a reference to the current memory location
- First align to a word (4 byte) boundary
- Place all sections that include .text at the start (\* here is a wildcard)
- Define a label named \_etext to be the current address.
- Put it all in the memory location defined by the ram memory location.

# **How does a mixed C/Assembly program get turned into a executable program image?**

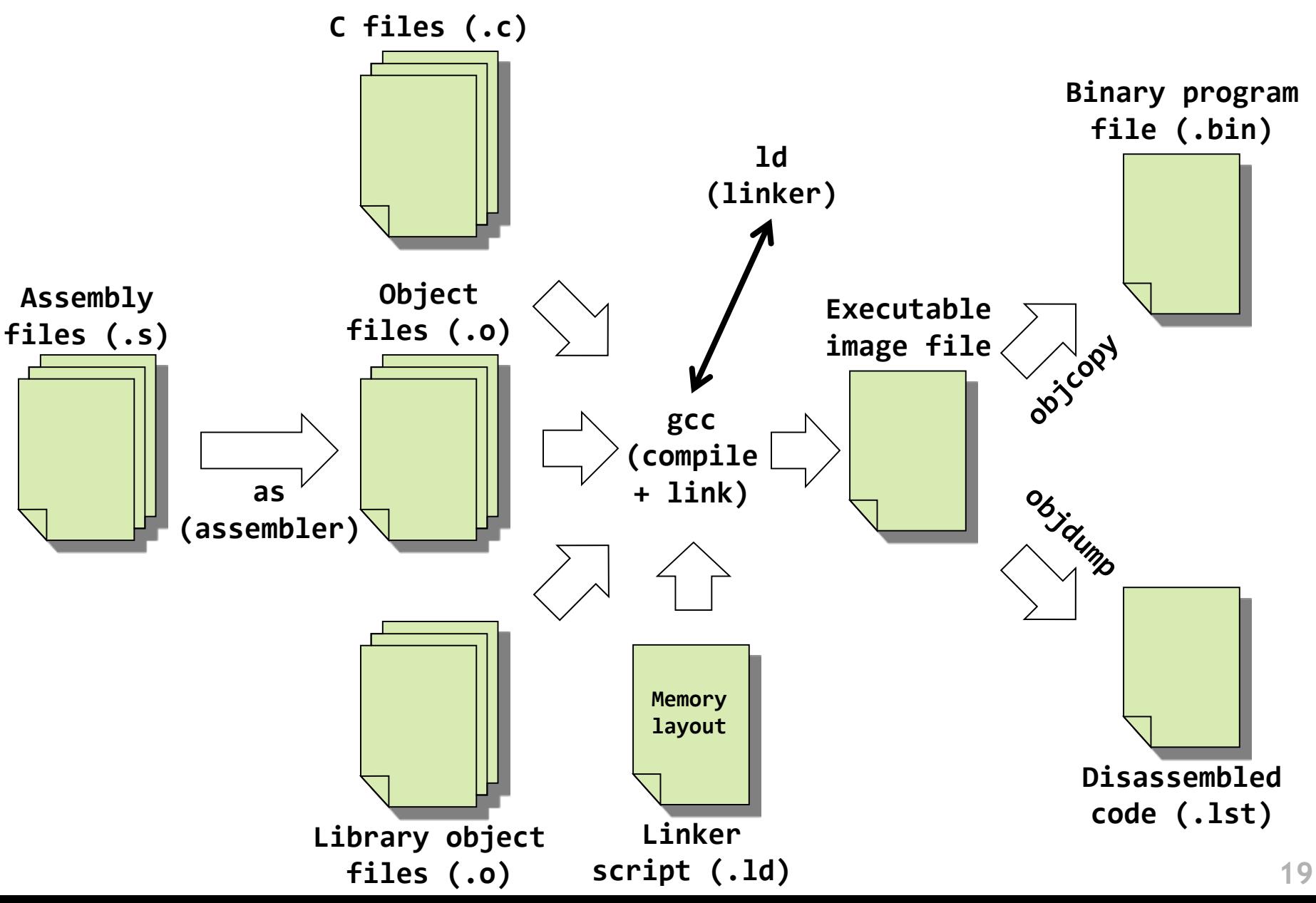

### **Real-world example #2**

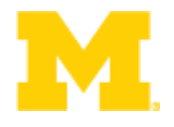

• To the terminal! Again!

(code at https://github.com/brghena/eecs373\_toolchain\_examples)

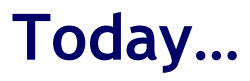

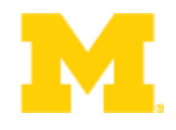

Finish ARM assembly example from last time

Walk though of the ARM ISA

Software Development Tool Flow

Application Binary Interface (ABI)

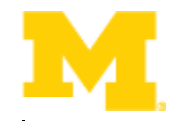

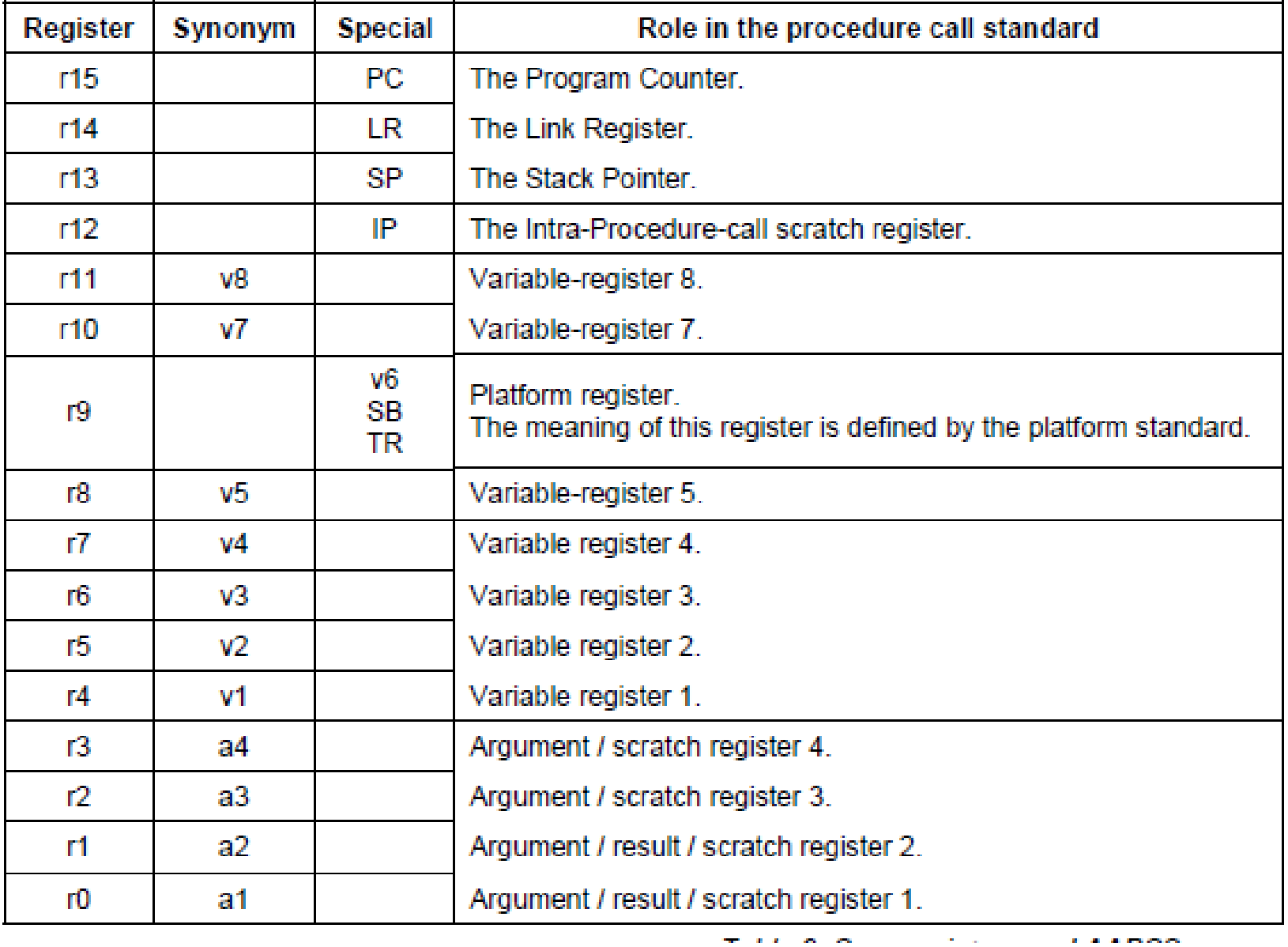

# **ABI Basic Rules**

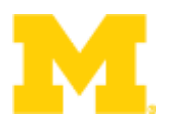

- 1. A subroutine must preserve the contents of the registers r4-11 and SP
	- Let's be careful with r9 though.
- 2. Arguments are passed though r0 to r3
	- If we need more, we put a pointer into memory in one of the registers.
		- We'll worry about that later.
- 3. Return value is placed in r0
	- r0 and r1 if 64-bits.
- 4. Allocate space on stack as needed. Use it as needed. Put it back when done…
	- Keep word aligned.

### **Let's write a simple ABI routine**

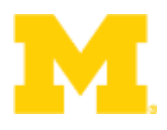

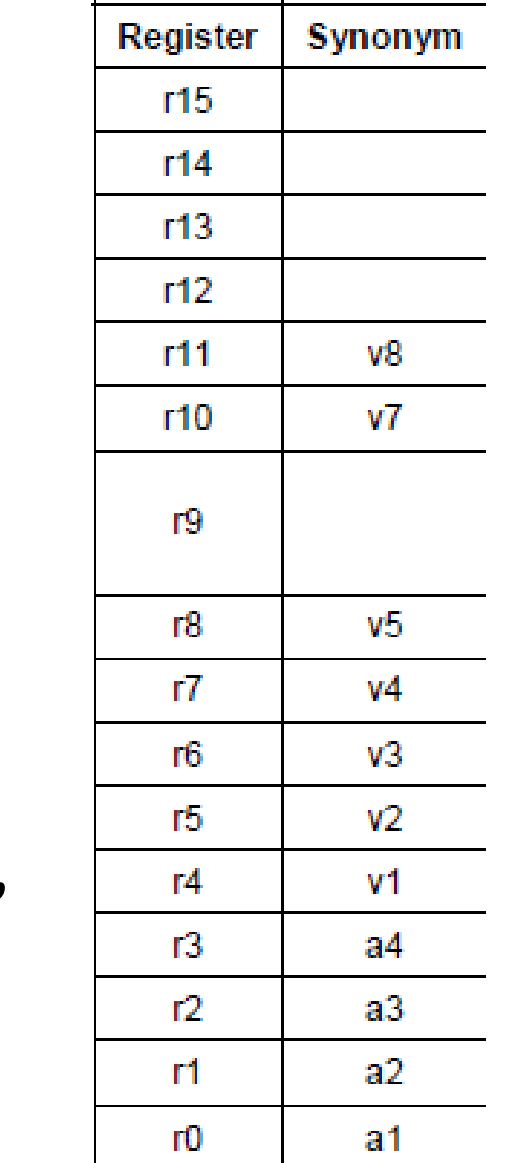

- int bob(int a, int b)
	- returns  $a^2 + b^2$
- Instructions you might need
	- add adds two values
	- mul multiplies two values
	- bx branch to register

# Other useful factoids

- Stack grows down.
	- And pointed to by "sp"
- Address we need to go back to in "Ir"

### **When is this relevant?**

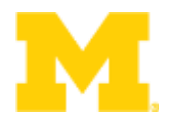

- The ABI is a contract with the compiler
	- All assembled C code will follow this standard
- You need to follow it if you want C and Assembly to work together correctly
- What if you are writing everything in Assembly by hand?
	- Maybe less important. Unless you're ever going to extend the code

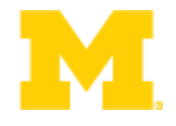

# Questions?

# Comments?

### Discussion?